# **EDV Lehrerdatei (2) Dateneingabe - Datenpflege**

Ausgearbeitet von Reinhard Bernhart, KR Wilhelm-Niedermayer-Volksschule Tittling

Stand: November 2006

### Inhaltsverzeichnis

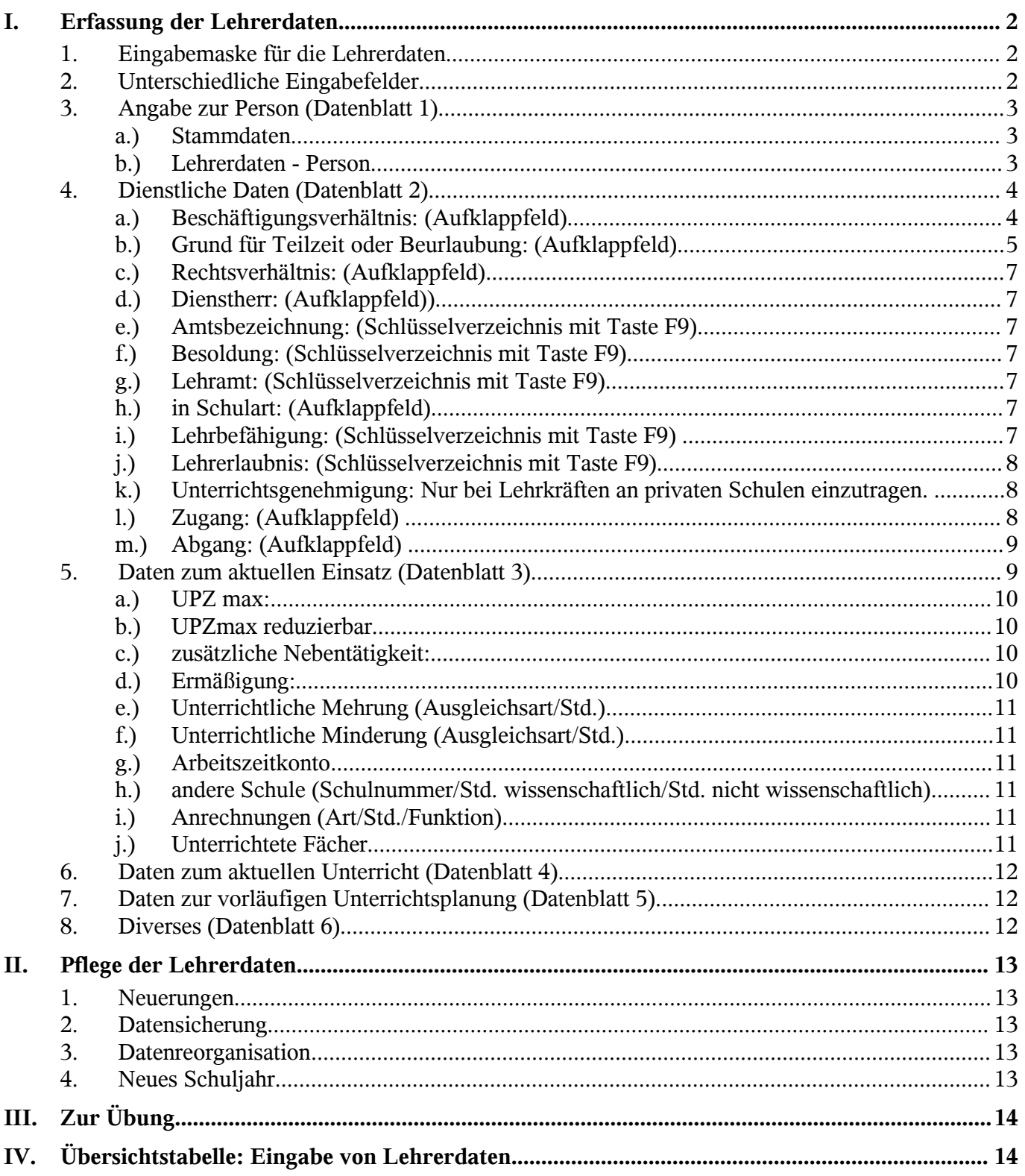

### **I. Erfassung der Lehrerdaten**

### 1. Eingabemaske für die Lehrerdaten

Wählen Sie im Menü *Datei* den Menüpunkt *Lehrerdaten* oder drücken Sie die Taste F2. Es erscheint die folgende Eingabemaske:

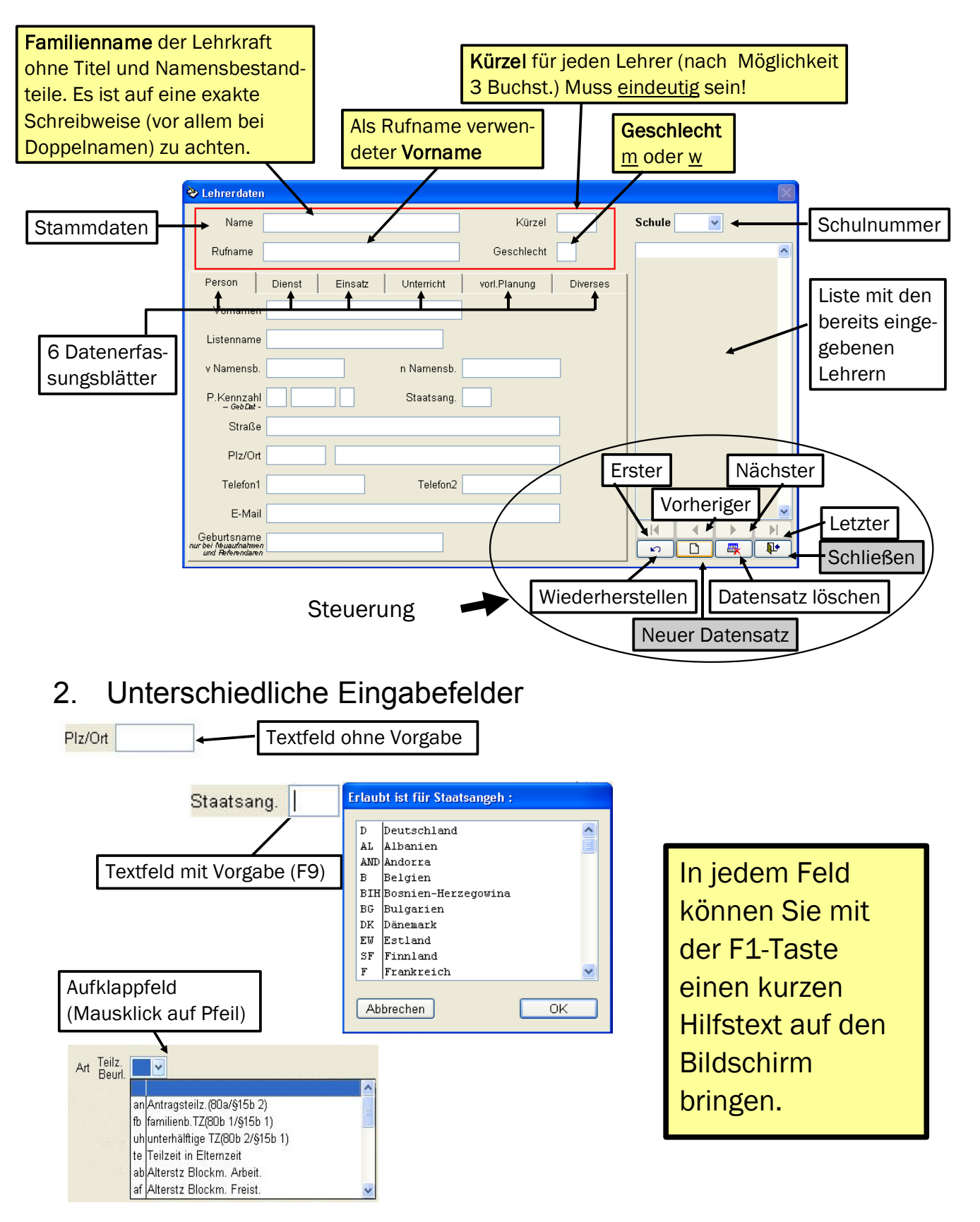

### 3. Angabe zur Person (Datenblatt 1)

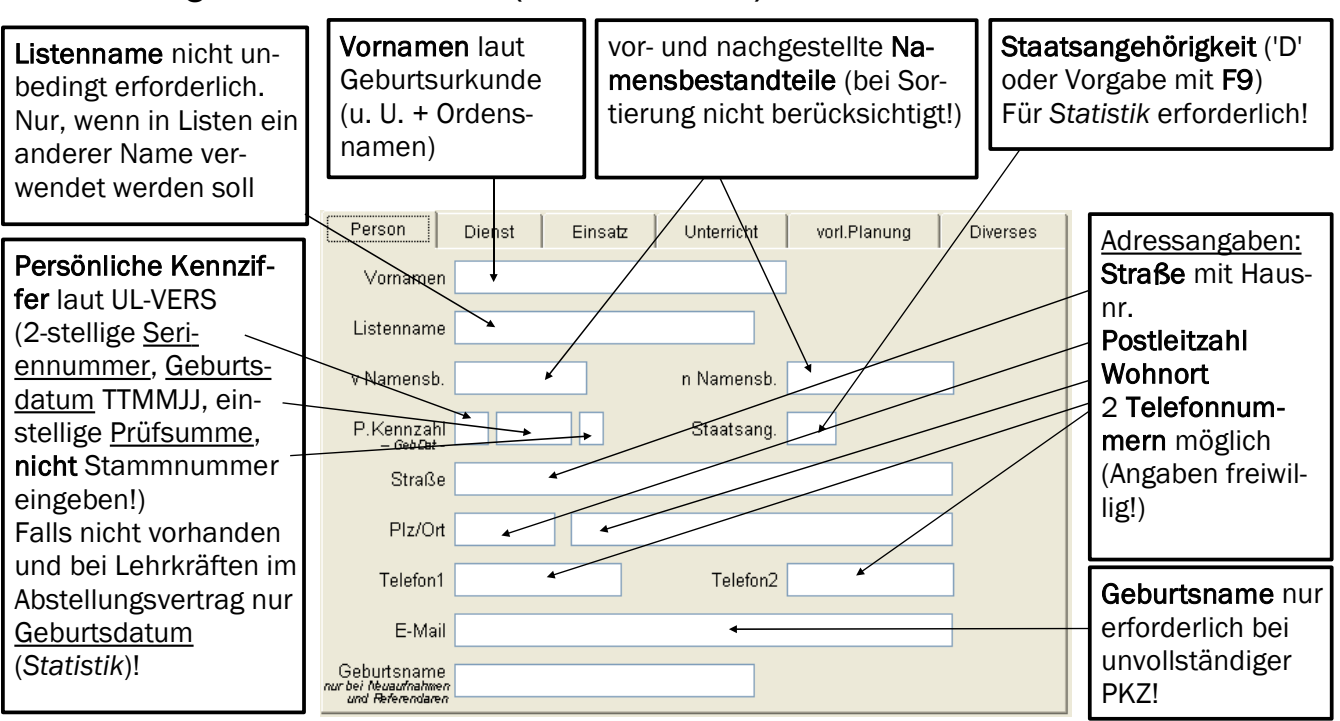

#### **a.) Stammdaten**

Für einen neuen Datensatz müssen die Felder Name, Rufname, Kürzel ausgefüllt werden.

- l **Name**: Für den Familiennamen der Lehrkraft stehen 30 Schreibstellen zur Verfügung. Längere Namen sind geeignet abzukürzen.
- l **Rufname**: Rufname der Lehrkraft
- l **Kürzel**: Lehrerkürzel maximal 4 Stellen (empfohlen werden 3). Es dient der Lehreridentifizierung in der Matrix der endgültigen Unterrichtsverteilung. Verschiedenen Lehrern kann nicht dasselbe Kürzel zugeteilt werden (Eindeutigkeit). Als sinnvoll hat sich erwiesen, den Familiennamen mit einem Groß- und einem Kleinbuchstaben abzukürzen, als dritten Buchstaben den Anfangsbuchstaben des Vornamens anzuhängen, z. B. Meier Peter  $\Rightarrow$  MeP
- l **Geschlecht**: m für männlich, w für weiblich. (Schlüsselverzeichnis mit Taste F9)

#### **b.) Lehrerdaten - Person**

- l **Vornamen**: In der Regel genügt die Angabe eines Vornamens laut Geburtsurkunde (meist erster Vorname). Bei Doppelvornamen ist auf Bindestriche zu achten. Weicht bei Ordensangehörigen der Ordensname vom üblichen Vornamen ab, so ist er nach dem Vornamen mit anzugeben (z.B. Luisa Sr. Maria oder Hildegard M. Cäcilie).
- l **Listenname**: Zur Ausgabe bei Listen kann ein Name in Abweichung vom Familiennamen verwendet werden. So kann es bei Doppelnamen gewünscht sein, dass nur einer der beiden Namen in der Liste erscheint. Entsprechende Listen müssten von der Schule selbst erstellt werden. Eine Eingabe in diesem Feld ist nicht zwingend.
- l **v Namensb**: Vorgestellte Namensbestandteile (z.B. von) und Titel (z.B. Dr.)
- **n Namensb**: Nachgestellte Namensbestandteile Die Einträge in den Merkmalen vor- und nachgestellte Namensbestandteile werden bei der Datenübermittlung ans KM vom Programm automatisch nach einem Strichpunkt an den Namen angefügt.
- l **P.Kennzahl**: Die Personenkennzahl (persönliche Kennzahl) besteht aus
	- einer zweistelligen Seriennummer zur Unterscheidung von Personen mit gleichem Geburtsdatum,
- dem Geburtsdatum (Tag, Monat, Jahr in der Form TTMMJJ) und
- einer einstelligen Prüfziffer.

Die persönliche Kennzahl wird vom KM vergeben und ist auf der Lehrerliste UL-VERS (Versandliste Lehrer) enthalten, die vom KM mit den Unterlagen zur Übermittlung der Amtlichen Schuldaten an die Schule gesandt wird.

Bei Lehrern, die auf dieser Liste nicht enthalten sind (Neuerfassungen), darf nur das Geburtsdatum eingetragen werden. Belege ohne Geburtsdatum können nicht verarbeitet werden. Die Stellen für die Seriennummer und die Prüfziffer sind bei diesen Lehrern freizulassen.

**Keinesfalls** ist dann die **Stammnummer der Bezügestelle** zu verwenden. Sie stimmt nicht mit der Personenkennzahl des KM überein!

- l **Staatsang**: Staatsangehörigkeit der Lehrkraft. Schlüssel entsprechend dem internationalen KFZ-Kennzeichen. (Schlüsselverzeichnis mit Taste F9)
- l **Straße**: Straße oder Platz incl. Hausnummer.
- **PLZ**: Postleitzahl
- $\bullet$  Ort: Wohnort
- l **Telefon**: Es ist die Angabe von zwei Telefonnummern möglich. Bei der Datenerhebung sind die Lehrer darauf hinzuweisen, dass die Angabe der Telefonnummer für die edv-mäßige Verarbeitung freiwillig ist (siehe Dienstvereinbarung).
- l **Geburtsname**: Bei Neuzugängen (PKZ ist der Schule noch nicht bekannt) ist hier der Geburtsname der Lehrkraft anzugeben, damit bei ggf. Namensänderung eine Zuordnung bei der Datenübermittlung möglich ist.

### 4. Dienstliche Daten (Datenblatt 2)

#### a.) **Beschäftigungsverhältnis:** (Aufklappfeld)

Beschäftigungsverhältnis der Lehrkraft im **aktuellen** Schuljahr.

- Vollzeitbeschäftigte Lehrkraft: Lehrkraft, die mit voller Pflichtstundenzahl (gemäß den Bekanntmachungen zur Unterrichtspflichtzeit) beschäftigt ist. (**vz**). Bei UPZmax ist die volle Stundenzahl einzutragen, die von einer Lehrkraft mit dieser Lehrbefähigung wöchentlich regelmäßig zu erteilen ist - ohne Abzug von Ermäßigungen bzw. Anrechnungen.
- l Teilzeitbeschäftigte Lehrkraft: Lehrkraft, die im Beamten- oder Angestelltenverhältnis mit mindestens der Hälfte, aber weniger als der vollen Unterrichtspflichtzeit beschäftigt ist (**tz**). Bei UPZmax ist das genehmigte Stundendeputat einzutragen, also die Gesamtzahl der vergüteten Wochenstunden - ohne Abzug von Ermäßigungen bzw. Anrechnungen.
- Teilzeitbeschäftige Lehrkraft (im rechtlichen Sinne, Beamte), die mit weniger als der Hälfte der vollen Unterrichtspflichtzeit eingesetzt ist (**tu**). Bei UPZmax ist das genehmigte Stundendeputat einzutragen, also die Gesamtzahl der vergüteten Wochenstunden - ohne Abzug von Ermäßigungen bzw. Anrechnungen.
- l Altersteilzeit Blockmodell: Lehrkraft mit Altersteilzeit in der Ansparphase des Blockmodells, die mit voller Unterrichtspflichtzeit eingesetzt ist (**vb**).
- l Lehrkraft mit Altersteilzeit in der Ansparphase des Blockmodells, die mit mindestens der Hälfte, aber weniger als der vollen Unterrichtspflichtzeit beschäftigt ist (**tb**).
- Lehrkraft mit Altersteilzeit in der Ansparphase des Blockmodells, die mit weniger als der Hälfte der vollen Unterrichtspflichtzeit eingesetzt ist (**tu**). Bei UPZmax ist das volle bzw. genehmigte Stundendeputat einzutragen - ohne Abzug von Ermäßigungen bzw. Anrechnungen.
- l Lehrkraft mit Altersteilzeit in der Freistellungsphase des Blockmodells (**wf**). Bei UP-Zmax ist das Stundendeputat wie im letzten Jahr der Ansparphase einzutragen. Bei Unterricht, Anrechnungen und Ermäßigungen erfolgt kein Eintrag. Die Lehrkraft bleibt bis zum endgültigen Ruhestand in der Datei, erst dann wird sie als Abgang gemeldet.
- l Altersteilzeit Teilzeitmodell: Lehrkraft mit Altersteilzeit nach dem Teilzeitmodell, die mit durchschnittlich der Hälfte der vollen Unterrichtspflichtzeit eingesetzt ist. Diese Lehrkraft war vor der Altersteilzeit vollzeit beschäftigt, d. h. vz (**tv**). Bei UPZmax ist das genehmigte Stundendeputat einzutragen - ohne Abzug von Ermäßigungen bzw. Anrechnungen.
- l Lehrkraft mit Altersteilzeit nach dem Teilzeitmodell, die mit weniger als der Hälfte der vollen Unterrichtspflichtzeit beschäftigt ist, diese Lehrkraft war vor der Altersteilzeit teilzeitbeschäftigt, d. h. tz, tu (**tt**). Bei UPZmax ist das genehmigte Stundendeputat einzutragen - ohne Abzug von Ermäßigungen bzw. Anrechnungen.
- l Einsatz mehrere Schulen: Ein vollzeit- oder teilzeitbeschäftigter Lehrer, der nach den am Stichtag der Amtlichen Schuldaten geltenden Stundenplänen an mehreren Schulen eingesetzt ist, ist an der Schule "überwiegend tätig", auf die der größte Teil seiner Unterrichts- und Anrechnungsstunden entfällt. Lehrer, die an zwei Schulen mit derselben Stundenanzahl eingesetzt sind, sind an der Stammschule "überwiegend tätig". Bei einem Einsatz an mehr als zwei Schulen erfolgt der Eintrag ggf. in Abstimmung zwischen den Schulen. Auf jeden Fall ist darauf zu achten, dass jeder vollzeit- oder teilzeitbeschäftigte Lehrer von genau einer Schule als "überwiegend tätig" geführt wird. Die Schule mit dem überwiegenden Einsatz trägt vz, vb bzw. tz, tu, tb, tt, tv ein und die andere(n) Schule(n) **va** bzw. **ta**.

Bei einem Beschäftigungsverhältnis **va** bzw. **ta** ist bei UPZmax dieselbe Stundenzahl einzutragen wie die Schule einträgt, an der die Person überwiegend tätig ist. Im Feld Einsatz andere Schule muss in jedem Fall eine entsprechende Angabe erfolgen.

#### **Weitere Lehrkräfte:**

- l Lehrkraft, die mit weniger als der Hälfte der vollen UPZ im Angestelltenverhältnis beschäftigt ist oder im Rahmen einer Nebentätigkeit oder als Ruhestandsbeamter an der berichtenden Schule Unterricht erteilt. (Ausländische Austauschlehrkräfte, Lehrkräfte im Vorbereitungsdienst und abgeordnete vollzeit- oder teilzeitbeschäftigte Lehrkräfte sind diesem Schlüssel nicht zuzuordnen.) (**wh**) Bei UPZmax ist die Gesamtzahl der an der berichtenden Schule erteilten Unterrichtsstunden und gewährten Anrechnungsstunden einzutragen. Eventuell vorhandene Einsätze an anderen Schulen werden nicht berücksichtigt.
- l Austauschlehrer, Ausländische Austauschlehrer: Ausländische Lehrkraft, die anstelle einer im Ausland tätigen bayerischen Lehrkraft unterrichtet, (**wa**)
- l Vorbereitungsdienst: Lehrer im Vorbereitungsdienst werden in der Datei nur dann erfasst, wenn eigenverantwortlicher (selbständiger) Unterricht erteilt wird. (**rm**) Bei UPZmax ist die Gesamtzahl der an der berichtenden Schule eigenverantwortlich erteilten Unterrichtsstunden einzutragen.
- l nur Abgang: Bei Lehrern, die bei den Amtlichen Schuldaten nur als Abgang gemeldet werden, ist das Beschäftigungsverhältnis des Vorjahres zu belassen.

#### b.) **Grund für Teilzeit oder Beurlaubung**: (Aufklappfeld)

Grund für die Teilzeit oder Beurlaubung der Lehrkraft. Auch bei Altersteilzeit im Blockmodell ist hier der Grund anzugeben. Bei Angestellten, die im Teilzeitstundenumfang beschäftigt sind, ist hier der Grund einzutragen.

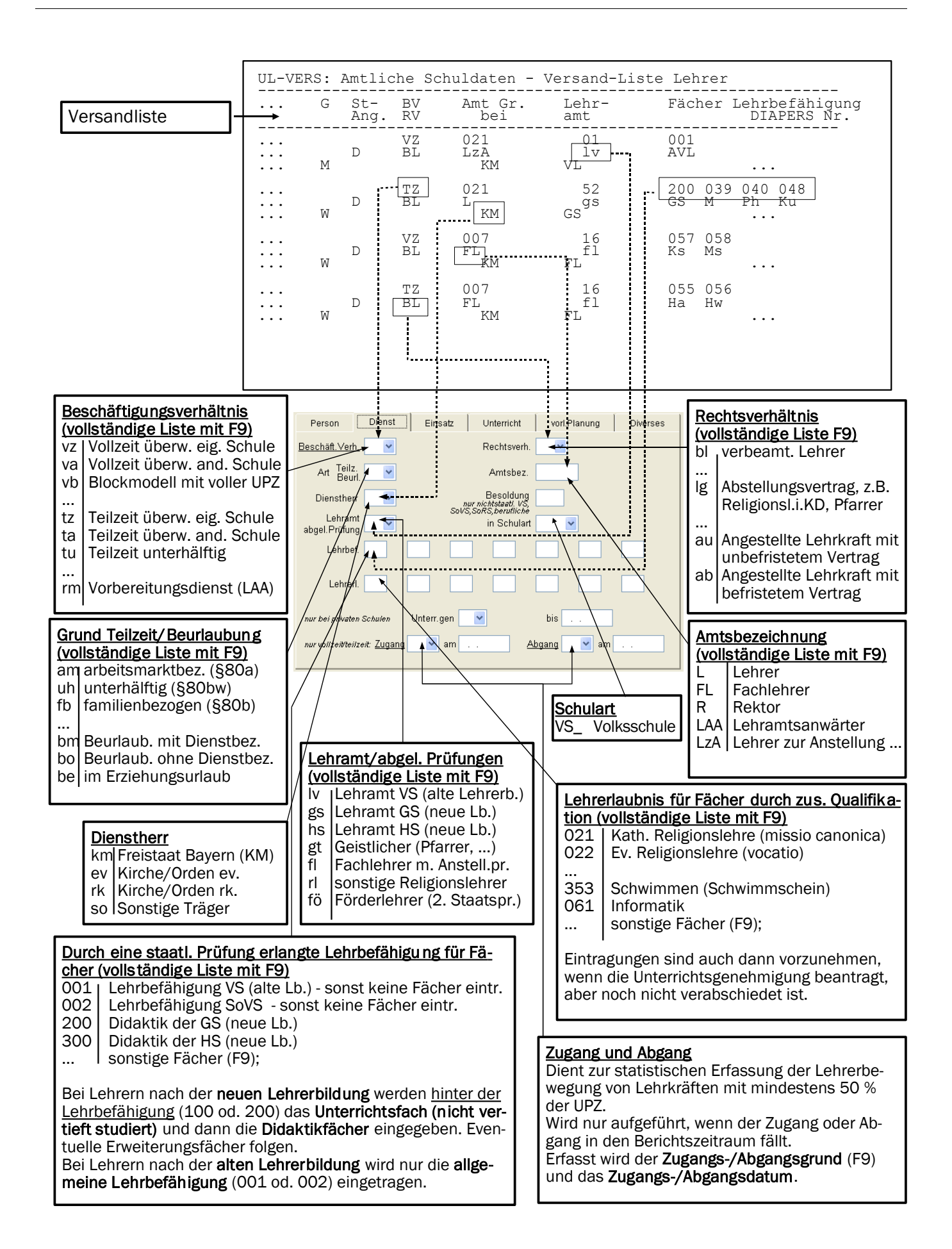

c.) **Rechtsverhältnis**: (Aufklappfeld)

Anzugeben ist das für die Tätigkeit an der Schule maßgebliche Rechtsverhältnis der Lehrkraft. Bei Beamten und Angestellten im Kirchendienst, die aufgrund eines Abstellungsvertrags beschäftigt sind, ist als Rechtsverhältnis **lg** anzugeben. Ist der das Rechtsverhältnis bestimmende Abstellungsvertrag bis zum Stichtag der Amtlichen Schuldaten noch nicht ausgefertigt, so ist das voraussichtliche Rechtsverhältnis anzugeben.

- d.) **Dienstherr**: (Aufklappfeld)) Das Merkmal ist bei allen Lehrkräften auszufüllen. Abstellung und Beurlaubung: Bei Lehrern, die aufgrund eines Abstellungsvertrags an der Schule tätig sind, ist als Dienstherr/Arbeitgeber die jeweilige Kirche/kirchliche Genossenschaft einzutragen.
- e.) **Amtsbezeichnung**: (Schlüsselverzeichnis mit Taste F9) Das Merkmal ist bei allen Lehrkräften einzutragen.
- f.) **Besoldung**: (Schlüsselverzeichnis mit Taste F9) Für die Datenübermittlung ans KM nicht benötigt.
- g.) **Lehramt**: (Schlüsselverzeichnis mit Taste F9) Lehramt und Lehrbefähigung müssen grundsätzlich durch Zeugnisse oder Anerkennungsbescheide nachgewiesen werden können. Sie können erworben werden
	- grundständig durch Ablegen einer 1. Staatsprüfung (oder einer als 1. Staatsprüfung anerkannten Prüfung) und einer 2. Staatsprüfung (oder einer als 2. Staatsprüfung anerkannten Prüfung),
	- l durch nachträgliches Ablegen einer 1. Staatsprüfung (Erweiterungsprüfung) oder einer vergleichbaren Prüfung,
	- l durch die Anerkennung einer anderen Qualifikation als Lehrbefähigung.
	- mehrere Lehrämter

Bei Lehrern mit mehreren Lehrämtern ist das für die jeweilige Schulart maßgebliche Lehramt einzutragen. Bei Lehrern im Vorbereitungsdienst ist das angestrebte Lehramt einzutragen.

h.) **in Schulart**: (Aufklappfeld)

Hier wird der überwiegende Einsatzbereich der Lehrkraft erfasst.

i.) **Lehrbefähigung**: (Schlüsselverzeichnis mit Taste F9)

Einträge erfolgen nur für Lehrkräfte mit einer Lehrbefähigung für das Lehramt der jeweils berichtenden Schulart (einschließlich Lehrer im Vorbereitungsdienst), Geistliche und Fachlehrer (gt und fl bei "Lehramt"). Für das Fach Ethik erfolgt kein Eintrag.

Bei Lehrkräften, die nach **alter Lehrerbildung** ausgebildet worden sind, ist der Schlüssel **001** einzutragen, ansonsten sind bis auf Erweiterungsprüfungen keine Fächer anzugeben.

Bei Lehrkräften mit dem **Lehramt an Grundschulen oder an Hauptschulen** (gemäß neuer Lehrerbildung) ist jeweils der Didaktikbereich (Schlüssel **200** bei Grund- bzw. **300** bei Hauptschule) an erster Stelle, gefolgt vom Unterrichtsfach (nicht vertieft studiert) und nachfolgend die Didaktikfächer und schließlich gegebenenfalls Erweiterungen anzugeben.

Bei **Fachlehrern** sind die Fächer mit den in F9 aufgeführten Schlüsseln anzugeben.

#### **Beispiele**:

200 | 038 | 023 | 039 | 047 = Lehramt an Grundschulen mit dem Unterrichtsfach Erdkunde (nicht vertieft studiert) sowie Deutsch, Mathematik und Musik als Didaktikfächer

300 | 021 | 023 | 044 | 047 = Lehramt an Hauptschulen mit dem Unterrichtsfach kath. Religionslehre (nicht vertieft studiert) sowie Deutsch, Sozialkunde und Musik als Didaktikfächer

001 | 084 = allgemeine Lehrbefähigung für Volksschulen (alte Lehrerbildung) und Erweiterungsprüfung Beratungslehrer

Lehrpersonen ohne Lehrbefähigung: Förderlehrer (Pädagogische Assistenten), Absolvent einer Fachhochschule oder Inhaber eines gleichwertigen Abschlusses (z. B. Religionspädagogen), sonstiger Religionslehrer im Kirchendienst (z. B. Katechetin/Katechet), Sonstige

#### j.) **Lehrerlaubnis**: (Schlüsselverzeichnis mit Taste F9)

Lehrerlaubnis/Unterrichtsgenehmigung für Fächer: Hier werden für den Einsatz an der Schule relevante Unterrichtsfächer eingetragen, für die der Lehrer zwar keine Lehrbefähigung besitzt, in denen er aber mit Genehmigung der Schulaufsicht bzw. im staatlichen Bereich aufgrund eines entsprechenden Vertrags längerfristig eingesetzt werden kann. Es sind auch die Fächer der Lehrkräfte einzutragen, die kein Lehramt für die jeweilige Schulart besitzen oder lediglich die erste Staatsprüfung abgelegt haben (bzw. deren Prüfung einer ersten Staatsprüfung gleich gewertet wurde). Eintragungen sind auch dann vorzunehmen, wenn die Unterrichtsgenehmigung beantragt, aber noch nicht verbeschieden ist. Soweit mit einer Lehrbefähigung (z.B. Musik) auch der vergleichbare Wahlunterricht abgedeckt ist (z.B. Chor), ist eine gesonderte Lehrerlaubnis für Wahlfächer nicht einzutragen.

#### k.) **Unterrichtsgenehmigung**: Nur bei Lehrkräften an privaten Schulen einzutragen.

l.) **Zugang**: (Aufklappfeld)

Die Merkmale "Zugangsart" und "Abgangsart" dienen bei der Übermittlung der Amtlichen Schuldaten der statistischen Erfassung der Lehrerbewegung bei Lehrkräften mit mindestens 50% der Pflichtstundenzahl. Es wird also nicht jeder Neuzugang oder jedes Ausscheiden einer Lehrkraft erfasst. So wird Zu- oder Abgang einer Lehrkraft, die insgesamt nur 8 Stunden unterrichtet, nicht gemeldet. Das Datum des Zugangs wird in der Form TT.MM.JJJJ eingegeben. Ein Eintrag muss prinzipiell erfolgen, wenn die Lehrkraft am Stichtag des Vorjahrs

- gar nicht oder
- mit weniger als der Hälfte der UPZ an der Schule eingesetzt war (tu) oder
- $\bullet$  nicht überwiegend tätig war (va, ta)

und am Stichtag des Berichtsjahres mit mindestens der Hälfte der Pflichtstundenzahl überwiegend tätig ist (vz, tz, vb, tb, tv).

Das Merkmal "Zugangsart" darf nur in dem Berichtszeitraum der Amtlichen Schuldaten geführt werden, zu dessen Beginn der Lehrer an der Schule nicht oder nicht überwiegend tätig war und an dessen Ende er ganz oder überwiegend als vollzeit- oder teilzeitbeschäftigter Lehrer an der Schule tätig war (siehe Beschäftigungsverhältnis).

Als Zugang gilt auch die Wiederaufnahme des Schuldienstes nach einem Abgang befristeten Abgang (Beurlaubung Schlüssel be bis bd).

Eine Lehrkraft, die im Berichtszeitraum der Amtlichen Schuldaten zunächst abgegangen und dann wieder zugegangen ist, ist nicht als Zugang zu verbuchen.

Bei Verlängerung eines befristeten Vertrags oder Umwandlung eines befristeten Vertrags in einen unbefristeten ist der Lehrer nicht nochmals als Zugang zu erfassen, wenn er bereits im Vorjahr überwiegend an der Schule tätig war.

#### m.) **Abgang**: (Aufklappfeld)

Das Merkmal darf nur in dem Berichtszeitraum der Amtlichen Schuldaten geführt werden, zu dessen Beginn der Lehrer als vollzeit- oder teilzeitbeschäftigter Lehrer an der Schule ganz oder überwiegend tätig war (Erklärung dieser Begriffe siehe Beschäftigungsverhältnis) und an dessen Ende er nicht mehr oder nicht mehr überwiegend an der Schule tätig war. Ein Eintrag muss prinzipiell erfolgen, wenn die Lehrkraft am Stichtag des Vorjahrs mit mindestens der Hälfte der Pflichtstundenzahl überwiegend beschäftigt war (Vorjahr: vz, tz, vb, tb, tv, wf) und am Stichtag des Berichtsjahres

- gar nicht oder
- $\bullet$  mit weniger als der Hälfte der UPZ (tu, tt) oder
- nicht überwiegend (va, ta) an der Schule eingesetzt ist.

Das Datum des Abgangs wird in der Form TT.MM.JJJJ eingegeben.

Als Abgang gilt auch der befristete Abgang aus den unter Schlüssel be mit bd angegebenen Gründen (also z. B. Erziehungsurlaub), nicht jedoch die befristete Abwesenheit wegen Mutterschutz (siehe Ermäßigungen), da während dieser Zeit volle Dienstbezüge gewährt werden.

Eine Lehrkraft, die im Berichtszeitraum der Amtlichen Schuldaten zunächst zugegangen und dann wieder abgegangen ist, ist nicht als Abgang zu verbuchen.

Falls für den Abgang einer Lehrkraft im Berichtszeitraum der Amtlichen Schuldaten nacheinander mehrere Gründe zutrafen, so ist jener Grund anzugeben, der ursprünglich maßgeblich war.

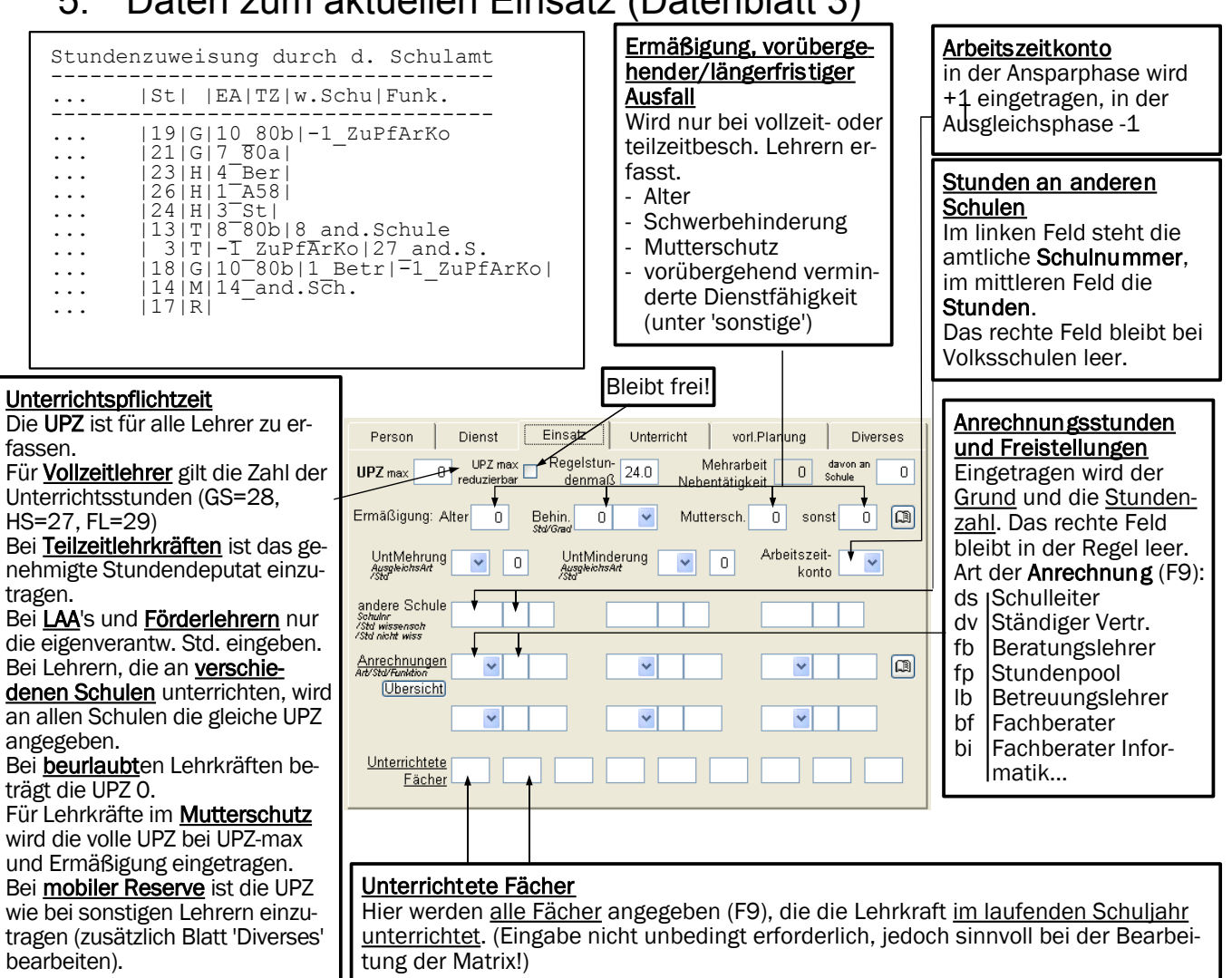

### 5. Daten zum aktuellen Einsatz (Datenblatt 3)

#### **a.) UPZ max:**

Dieses Merkmal ist bei allen Lehrern zu erfassen. Die maximal mögliche Unterrichtspflichtzeit ist entsprechend den Bekanntmachungen zur UPZ anzugeben und ist abhängig von Schulart, Lehramt und Facheinsatz sowie vom Beschäftigungsverhältnis.

- l Bei einem vollzeitbeschäftigten Lehrer ist die Zahl der Unterrichtsstunden einzutragen, die von einer Lehrkraft mit dieser Lehrbefähigung gemäß den Bekanntmachungen über die Unterrichtspflichtzeit wöchentlich regelmäßig zu erteilen ist. Ermäßigungen, Anrechnungen etc. werden nicht abgezogen.
- l Bei einem teilzeitbeschäftigten Lehrer ist bei UPZmax das genehmigte Stundendeputat einzutragen, also die Gesamtzahl der vergüteten Wochenstunden - ohne Abzug von Ermäßigungen bzw. Anrechnungen.
- l Auch bei Lehrkräften mit Altersteilzeit in der Ansparphase des Blockmodells ist die Gesamtzahl der Lehrerwochenstunden, nicht nur die Zahl der vergüteten Stunden einzutragen. Bei einem teilzeitbeschäftigten Lehrer ist das genehmigte Stundendeputat einzutragen, also die Gesamtzahl der vergüteten Wochenstunden (Unterrichts-, Anrechnungs- und Ermäßigungsstunden, einschließlich der an anderen Schulen gehaltenen Stunden).
- l Bei einer weiteren Lehrkraft (Schlüssel wh, wa oder r2, r3, r4, rm im Merkmal 'Beschäftigungsverhältnis') ist die Gesamtzahl der an dieser Schule erteilten Stunden und der an dieser Schule gewährten Anrechnungsstunden einzutragen, bei Lehrern im Vorbereitungsdienst nur die eigenverantwortlich erteilten Unterrichtsstunden, incl. der ggf. an anderen Schulen erteilten Stunden, nicht aber Stunden, die zusammenhängend mit dem Seminarlehrer/Betreuungslehrer gehalten werden.
- Bei voll- oder teilzeitbeschäftigten Lehrkräften, die auch an anderen Schulen unterrichten, wird an allen Schulen dieselbe UPZmax eingetragen.
- $\bullet$  Bei beurlaubten und bei abgegangenen Lehrkräften wird  $\theta$  eingetragen.
- l Bei Lehrkräften, die zum Stichtag der Amtlichen Schuldaten unter Fortzahlung der Dienstbezüge keinen Dienst leisten (z.B. wegen eines Kuraufenthalts, einer längerfristigen Erkrankung, der Wahrnehmung der Mutterschutzfristen oder einer Entsendung ins Ausland als Austauschlehrer durch den Freistaat Bayern), wird die volle UPZ bzw. Gesamtzahl der vergüteten Stunden eingetragen. Unter "Ermäßigung sonstige" bzw. "Ermäßigung Mutterschutz" ist in diesem Fall die gleiche Zahl von Stunden nochmals einzutragen.
- Bei Lehrkräften in der Freistellungsphase der Altersteilzeit ist das Stundendeputat wie im letzten Jahr der Ansparphase einzutragen.

#### **b.) UPZmax reduzierbar**

Für Volksschulen irrelevant.

#### **c.) zusätzliche Nebentätigkeit:**

Hier sind die Stunden zu erfassen, die hauptamtliche Lehrkräfte nebenamtlich (z.B. als Sportlehrer) unterrichten.

#### **d.) Ermäßigung:**

Eintragungen bei "Ermäßigungen, vorübergehender/längerfristiger Ausfall" sind nur bei vollzeit- und teilzeitbeschäftigten Lehrkräften vorzunehmen, die überwiegend an dieser Schule beschäftigt sind. Einzutragen ist jeweils die Stundenzahl. Die gewährten Ermäßigungen vom Regelstundenmaß sind aufgegliedert nach den Gründen - Alter - Schwerbehinderung - Mutterschutz - sonst.

Bei Lehrkräften, deren regelmäßige Arbeitszeit wegen vorübergehender verminderter Dienstfähigkeit verringert ist, wird die hierfür genehmigte Stundenreduzierung eingetragen bei *SONST*. Bei Lehrkräften, die längerfristig mit Dienstbezügen abwesend und daher mit Dienstbezügen nach Stundenplan nicht zum Unterrichtseinsatz vorgesehen sind, wird die Gesamtzahl der vergüteten Stunden eingetragen als *SONST*. Zu den sonstigen Gründen gehören beispielsweise längerfristige Krankheit, Kur, Entsendung ins Ausland als Austauschlehrer durch den Freistaat Bayern.

Durch Klick auf die Schaltfläche können die sonstigen Ermäßigungen in Textform erläutert werden. Zur Berücksichtigung der Ermäßigungen bei der Berechnung der zu haltenden Unterrichtsstunden siehe "maximale UPZ".

- **e.) Unterrichtliche Mehrung (Ausgleichsart/Std.)** wird für Volksschulen nicht verwendet.
- **f.) Unterrichtliche Minderung (Ausgleichsart/Std.)** wird für Volksschulen nicht verwendet.

#### **g.) Arbeitszeitkonto**

An Volksschulen ist das verpflichtende Arbeitszeitkonto eingeführt. Befindet sich die Lehrkraft in der Ansparphase des Arbeitszeitkontos, so ist hier +1 zu erfassen. In der Ausgleichsphase wird hier -1 ausgewählt. Die Unterrichtspflichtzeit UPZmax der Lehrkraft bleibt unverändert. Eintragungen sind nur bei vollzeit- und teilzeitbeschäftigten Lehrkräften vorzunehmen, die überwiegend an dieser Schule beschäftigt sind.

Beispiel: Eine Lehrkraft mit einer UPZ von 23 Stunden befindet sich in der Ansparphase des verpflichtenden Arbeitszeitkontos. Der Eintrag bei UPZmax bleibt bei 23 und im Feld "Arbeitszeitkonto" ist " $+1$ " einzutragen.

h.) **andere Schule (**Schulnummer/Std. wissenschaftlich/Std. nicht wissenschaftlich) Nur bei vollzeit- und teilzeitbeschäftigten Lehrkräften benötigt. Einzutragen ist die 4-stellige amtliche Schulnummer der anderen Schule und die Zahl der Stunden (Unterrichtsstunden, Anrechnungsstunden und ggf. Ermäßigungsstunden), die der Lehrer im Rahmen seiner Haupttätigkeit an der anderen Schule eingesetzt ist. Ermäßigungsstunden bzw. Anrechnungsstunden für überregionale Tätigkeiten sind dem Einsatz an anderen

Schulen hinzuzurechnen, wenn der Lehrer nicht überwiegend an dieser Schule tätig ist. Da ein Lehrer auch an mehreren anderen Schulen eingesetzt werden kann, ist das Merkmal mehrfach vorgesehen. Das Feld "Std. nicht wissenschaftlich" bleibt frei!

#### i.) **Anrechnungen** (Art/Std./Funktion)

Anrechenbare Tätigkeiten entsprechend den Bestimmungen (einschlägige Bekanntmachungen zur Unterrichtspflichtzeit) bzw. Freistellungen. Einzutragen sind jeweils der Grund für die Anrechnung bzw. die Freistellung und die gewährten Stunden. (Aufklappfeld)

Um bei Lehrern, die an mehreren Schulen tätig sind, Doppelzählungen zu vermeiden, ist in folgender Weise zu verfahren: Anrechnungsstunden werden in der Regel von der Schule eingetragen, an der die anrechenbare Tätigkeit ausgeübt wird. Anrechnungsstunden für die Leitung mehrerer Schulen sind in geeigneter Weise (z.B. entsprechend der KMBek zur UPZ und an Hand der Schülerzahlen) auf die Schulen aufzuteilen. Erhält ein Lehrer, der an mehreren Schulen eingesetzt ist, für überregionale Tätigkeiten Anrechnungsstunden, so sind diese von der Schule einzutragen, an der der Lehrer überwiegend eingesetzt ist (siehe Beschäftigungsverhältnis).

Zusätzlich zu Art und Stunden der Anrechnung kann eine Angabe der Funktion erfolgen, die der Vergabe dieser Anrechnungen zu Grunde liegt. (Schlüsselverzeichnis mit Taste F9) Es kann selbstverständlich die Situation eintreten, dass eine Lehrkraft eine Funktion wahrnimmt, aber dafür keine Anrechnungsstunden bekommt. Dann ist bei Std. 0 einzutragen und das Feld Art bleibt leer.

#### **j.) Unterrichtete Fächer**

Hier können die Fächer angegeben werden, die die Lehrkraft im laufenden Schuljahr unterrichtet. Es sind die in der Fächerdatei festgelegten Kurzbezeichner zu verwenden. Bei der Erstellung der Matrix kann die Angabe der unterrichteten Fächer von Vorteil sein.

### 6. Daten zum aktuellen Unterricht (Datenblatt 4)

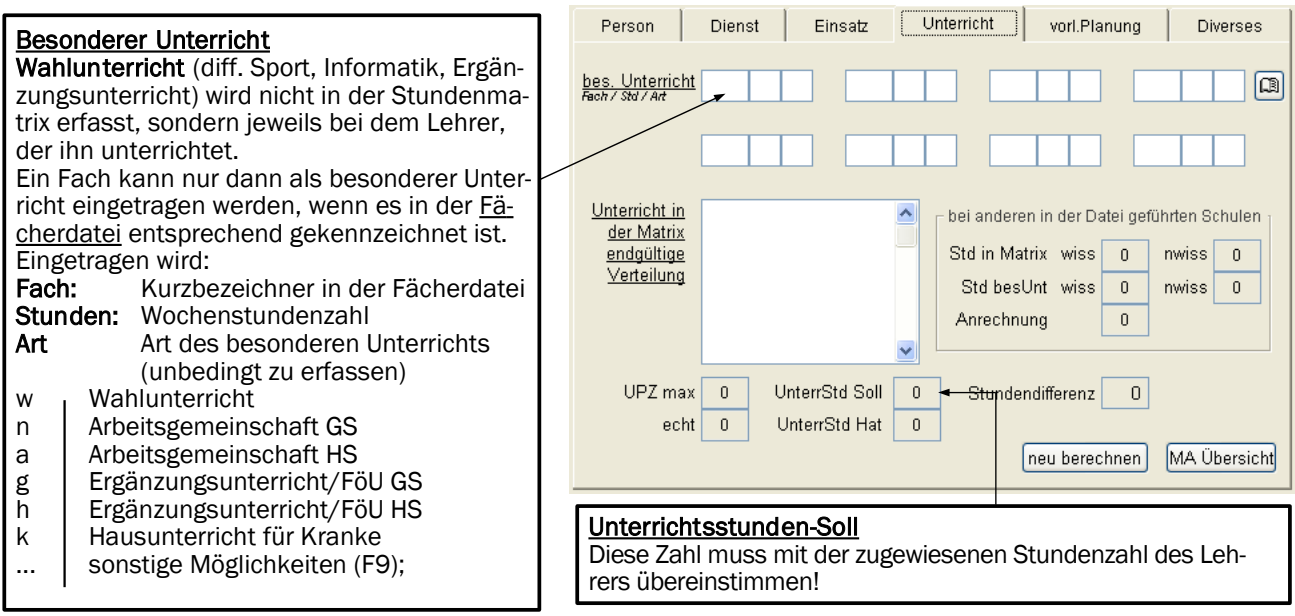

### 7. Daten zur vorläufigen Unterrichtsplanung (Datenblatt 5)

Diese Seite ist für Volksschulen leer zu lassen!

### 8. Diverses (Datenblatt 6)

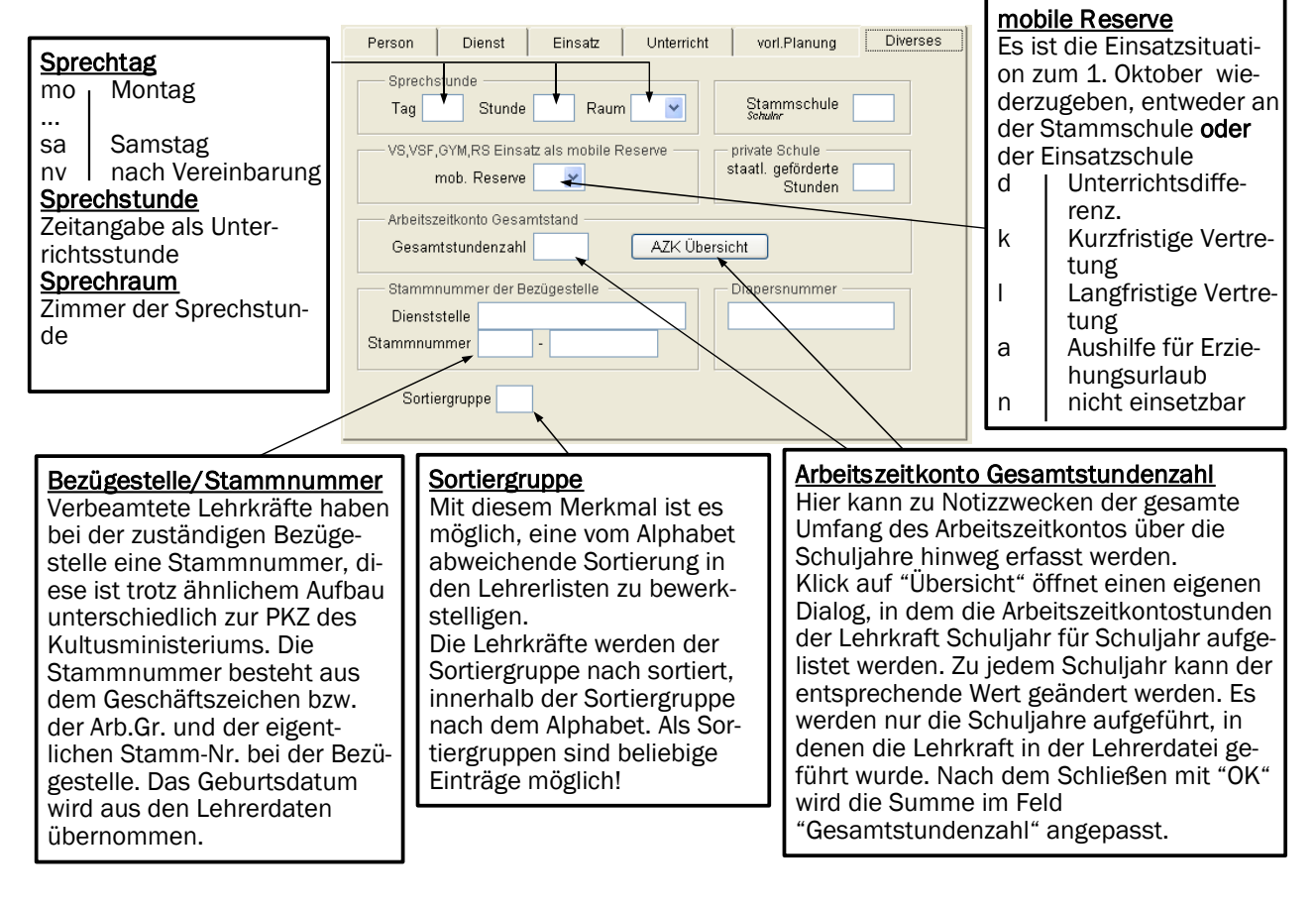

### **II. Pflege der Lehrerdaten**

#### 1. Neuerungen

- Bitte kontrollieren Sie nach dem Update bei allen Klassen das Feld "*ART DER KLASSE*". Durch größere Änderungen in den Schlüsseln kann es zu Fehlern in diesem Feld kommen.
- Bei den Lehrerdaten gibt es im Bereich "Diverses" neue Felder für die Stammnummer der Bezügestelle.
- Für Förderlehrer im Volksschulbereich wird jetzt der neue Schlüssel "wp" verwendet.
- Weiterhin beurlaubte Lehrkräfte können mit UPZ=0 in der Datei verbleiben und dabei kann das Beschäftigungsverhältnis auf "wb" gesetzt werden.
- Für die Eingabe von "Mobilen Reserven" gibt es nur noch ein Eingabefeld. Beachten Sie die Hinweise in der Datei "*VS\_LTABELLE*.*PDF*" auf der Installations-CD.
- Ab dem Schuljahr 2002/03 richtet sich auch bei den Volksschulen das Beschäftigungsverhältnis nicht mehr nach der Stammschule sondern nach dem überwiegenden Einsatz. D. h. beim Einsatz in mehreren Schulen meldet die Schule mit dem überwiegenden Einsatz die Lehrkraft mit vz, tz, vb, tb, usw. und die andere(n) Schulen mit va, ta .
- Für das gesamte Meldeverfahren ist es wichtig, dass die Klassenbezeichner in der Schülerdatei (W<sub>IN</sub>SD) mit den Klassenbezeichnern in der Lehrerdatei (W<sub>IN</sub>LD) übereinstimmen. Bei der Datenprüfung kann hierzu eine Kontrolle durchgeführt werden. Erstellen Sie in *WINSD* mit *"PFLEGE - EXPORT VON SCHÜLERDATEN - EXPORT FÜR LEHRERDATEI"* eine Abgleichdatei *SD\_LD.PRN* und kopieren diese Datei in das Verzeichnis *LEHRER06* der aktuellen Version der Lehrerdatei. In *WINLD* wird dann bei der Datenprüfung ("*AUSGABE - DATEN PRÜFEN*") automatisch ein Vergleich zwischen den Klassenbezeichnern durchgeführt.

### 2. Datensicherung

Ebenso wie beim Schulverwaltungsprogramm ist es auch bei der Lehrerdatei unumgänglich, regelmäßig Datensicherungen durchzuführen. Eine Sicherheitskopie können Sie über den Programmpunkt "*PFLEGE - SICHERHEITSKOPIE"* anlegen.

Zwar passen die Daten in der Regel leicht auf eine 1,44-MB-Diskette, doch lassen sich die Datendateien mit Hilfe dieses Menüpunktes auch komprimiert ablegen.

Regelmäßige zuverlässige Datensicherung ist nicht nur aus Datenschutzgründen dringend zu empfehlen. Die Sicherungsdisketten bitte eindeutig beschriften, Kopien an verschiedenen Stellen deponieren, mehrere Generationen von Sicherungskopien bereithalten!

### 3. Datenreorganisation

Nach dem nicht korrekten Beenden der Lehrerdatei kann es nötig werden, die Daten zu reorganisieren. Wählen Sie dazu den Menüpunkt *PFLEGE - REORGANISATION*. Nach einer Sicherheitsabfrage werden die programminternen Schlüssel- und Indexdateien neu erstellt.

### 4. Neues Schuljahr

Wenn Sie das April-Update der Schulverwaltungsprogramme installieren, wird dabei für die Lehrerdatei ein Ordner für das neue Schuljahr angelegt und auf Wunsche die Daten der aktuellen Version für das nächste Schuljahr übernommen und bereinigt.

Die Vorarbeiten für das neue Schuljahr beginnen Ende April/Anfang Mai mit der Erstellung der vorläufigen Unterrichtsübersicht. Zu diesem Zeitpunkt benötigen Sie u. U. zwei Versionen des Programms Lehrerdatei - eine für das noch laufende Schuljahr und eine für das kommende.

## **III. Zur Übung**

Versuchen Sie bitte in der Übungsdatei die folgenden Lehrkräfte nach den rechtlichen Bestimmungen korrekt einzugeben. Die Felder für Wohnort, Straße und Telefon lassen Sie bitte frei!

- Der Kaplan Theodor Brandhuber, geboren am 29.08.1956, unterrichtet an Ihrer Schule 4 Std. kath. Religionsunterricht, überwiegend in GS-Klassen. Mit weiteren 4 Std. ist er an der Nachbarschule (amtl. Schulnummer 9989) tätig.
- Die Vollzeit-Fachlehrerin (z. Z. 30 U.Std) im hauswirtschaftlichen Bereich Annemarie Sender, PKZ 15/13.04.1950/2, ist an Ihrer Schule mit 8 Std. HsB in den Klassen 7. - 9. eingesetzt. Sie ist an drei weiteren Schulen eingesetzt: 9988 mit 12 Std., 9978 mit 4 Std. und mit 5 Std. an der Schule 9972. Für den Einsatz an mehr als drei Schulorten erhält sie eine Anrechnungsstunde.
- Der Förderlehrer Sebastian Strunz, kommt neu an Ihre Schule. Er wird mit 8 Std. eigenverantwortlichem Unterricht eingesetzt, geb. 28.01.1976.
- Die Teilzeitlehrkraft nach §80a (22 Std, +1 Std. Arbeitszeitkonto), Thomas Hopfen, PKZ 14/21.04.76/7 ist in diesem Jahr als mobile Reserve eingesetzt, Ihre Schule ist Stammschule, Herr Hopfen unterrichtet zum Stichtag 01.10. in einem kurzfristigen Einsatz an der Schule 9978. Er studierte Lehramt für GS; nicht vertieftes Fach Erdkunde, Didaktikfächer: Deutsch, Sport, Englisch
- An Ihrer Schule unterrichtet die GS-LAAin Rosa Berger, geb. 18.06.77, im 2. Jahr mit eigenverantwortlichen 15 Std., ihr nicht vertieftes Fach ist Religion, Didaktikfächer sind Sport, Geschichte und Mathematik, der Rest der Stunden verteilt sich auf Seminar und Hospitation
- Die Lehrerin Elke Träger, alte Lehrerbildung, PKZ 12/121255/0, kommt aus dem Erziehungsurlaub zurück und unterrichtet an Ihrer Schule unterhälftig mit 8 Std. überwiegend in der Hauptschule.

### **IV. Übersichtstabelle: Eingabe von Lehrerdaten**

Übersichtliche Tabellen mit Beispielen für das Beschäftigungsverhältnis von Lehrkräften, Zugangund Abgangsgrund finden Sie auf ihrer Installations-CD im Verzeichnis "D:\LD\A<sub>NLEITUNGEN"</sub> in den Dateien "*VS\_LTABELLE.PDF*", "*BESCHAEFTVERH.PDF*" und "*NEUES.PDF*".